# Package 'avotrex'

April 12, 2024

| April 12, 2024                                                                                                    |
|----------------------------------------------------------------------------------------------------|
| Version 1.0.0                                                                                                    |
| Type Package                                                                                                    |
| <b>Title</b> A Global Dataset of Anthropogenic Extinct Birds and their Traits: Phylogeny Builder                                                                                                    |
| <b>Description</b> Grafts the extinct bird species from the 'Avotrex' database (Sayol et al., in review) on to the 'BirdTree' phylogenies <a href="https://birdtree.org">https://birdtree.org</a> , using a set of different commands.                                                       |
| Encoding UTF-8                                                                                                    |
| RoxygenNote 7.2.3                                                                                                    |
| <b>Depends</b> R (>= $4.0.0$ )                                                                                                    |
| biocViews                                                                                                    |
| LazyData true                                                                                                    |
| <b>Imports</b> ape, doParallel, doSNOW, dplyr, foreach, parallel, phytools, snow, stringr, tidytree (>= 0.4.6), utils                                                                                                    |
| License GPL-3                                                                                                    |
| Suggests testthat, markdown, knitr, rmarkdown, covr                                                                                                    |
| VignetteBuilder knitr                                                                                                    |
| NeedsCompilation no                                                                                                    |
| Author Joseph Wayman [aut, cre] ( <a href="https://orcid.org/0000-0002-3122-8070">https://orcid.org/0000-0002-3122-8070</a> ), Thomas J. Matthews [aut] ( <a href="https://orcid.org/0000-0002-7624-244X">https://orcid.org/0000-0002-7624-244X</a> ), Paul Dufour [ctb], Ferran Sayol [ctb] |
| Maintainer Joseph Wayman < j. wayman@bham.ac.uk>                                                                                                    |
| Repository CRAN                                                                                                    |
| <b>Date/Publication</b> 2024-04-12 15:30:05 UTC                                                                                                    |
| R topics documented:                                                                                                    |
| AvoBind                                                                                                    |
|                                                                                                    |

2 AvoBind

| Index |                    | 14 |
|-------|--------------------|----|
|       | treesEx            | 13 |
|       | plot.multiAvophylo | 11 |
|       | plot.avophylo      | 9  |
|       | BirdTree_trees     | 8  |
|       | BirdTree_tax       | 7  |
|       | AvotrexPhylo       | 5  |

AvoBind

AvoBind - Bind extinct species to the tree

## Description

Binds an extinct species at a randomly selected point along a branch, after truncating either end.

## Usage

```
AvoBind(tree, node, per, per_fixed = FALSE, sp_name)
```

## Arguments

| tree      | Tree object (i.e., phylogeny)                                                                                                    |
|-----------|----------------------------------------------------------------------------------------------------|
| node      | Target node                                                                                                    |
| per       | The fraction (0-1) of total branch length to truncate at either end of the branch for grafting (e.g. 0.2 cuts of 20% of the total branch length from either end) if per_fixed == FALSE. If per_fixed == TRUE, then the point along the branch where the grafting occurs: value between 0-1, with a larger number meaning the grafting occurs closer to the rootward end of the branch |
| per_fixed | Logical argument: whether to graft a species on at an exact point along a branch (TRUE), which is chosen using the per argument, rather than random (FALSE; default)                                                                                                    |
| sp_name   | Name of the grafted species                                                                                                    |

## Value

Returns a tree of class "phylo", with the extinct species grafted on.

AvoPhylo 3

| AvoPhylo | AvoPhylo: Building phylogenies based on the AvoTrex extinct bird trait database and BirdTree backbone |
|----------|----------------------------------------------------------------------------------------------------|

## **Description**

Grafting extinct species onto BirdTree phylogenies using the AvoTrex database

## Usage

```
AvoPhylo(ctrees, avotrex, tax, PER = 0.2, PER_FIXED = 0.75, Ntree,
    n.cores = 1, cluster.ips = NULL)
```

## **Arguments**

| ctrees      | Either (i) object (of class multiPhylo) containing multiple BirdTree phylogenies. Individual trees within the multiPhylo object must be of class 'phylo', see the ape package. Or (ii) an individual tree object of class 'phylo'.                                                                    |
|-------------|----------------------------------------------------------------------------------------------------|
| avotrex     | The AvoTrex extinct species phylogeny database. This database contains the information and commands required to graft the extinct species on to the BirdTree trees.                                                                                                    |
| tax         | The Jetz et al. (2012) BirdTree taxonomy .csv. Supplied as data within the package.                                                                                                    |
| PER         | Percentage/fraction for branch truncation based on random grafting (see AvoBind for more details). Can be left at the default value.                                                                                                    |
| PER_FIXED   | Point along a branch (expressed as a fraction of the branch length, rootward) to graft the species in the phylogeny database (avotrex argument) which are set to TRUE in the per_fixed column (to reduce very short branch lengths) (see AvoBind for more details). Can be left at the default value. |
| Ntree       | The number of trees to sample from the supplied number of BirdTree trees (i.e., ctrees). Value must be greater than the number of supplied trees (length(ctrees)).                                                                                                    |
| n.cores     | Number of cores used to build the phylogeny. Default is one (will run with parallel processing)                                                                                                    |
| cluster.ips | Cluster location. Keep as default.                                                                                                    |

Either (i) chiest (of class multiDhyle) containing multiple DindTree mhyle conice

#### **Details**

Function to build phylogenies incorporating the extinct species from the AvoTrex extinct birds database (Sayol et al.). AvoTrex provides data on geographical location, island endemicity, volancy, body size and standard external and skeleton morphological measurements for 602 extinct bird species. The AvoPhylo function provides a pipeline to incorporate the extinct species from AvoTrex into the "BirdTree" phylogenies of extant birds (Jetz et al. 2012). Utilising codes assigned to each species based on their known taxonomic affinities, the function binds each species in turn to a provided BirdTree phylogeny. Input phylogenies (i.e., BirdTree trees) must be of class 'phylo', see phylo.

4 AvoPhylo

BirdTree phylogenies can be sourced from: https://birdtree.org/

The species are grafted onto the tree in a set order provided in the column "Id\_sps", as certain species need to be grafted onto the tree before other species. Some species are assigned to groups within the data. These species are assigned a code "xS" within the column "phylo\_id2". These species groups consist of close relatives, whose exact taxonomic relationships are unknown. Therefore, the order in which they are joined is randomised. See Sayol et al. and Matthews et al. for further details.

As some of the codes (see table below) randomly place the given species within a group of species, a genus, or a family, and some species groups are randomised before grafting (see above), it is useful to run the grafting procedure over a a number of trees to average out the randomisation. Therefore, the function can be run in parallel using the argument n.cores. Note that the function will run on one core as default and if only one tree is supplied. Trees can also be randomly selected from a number of trees by giving the function a group of trees using the argument ctrees and then defining a smaller number using Ntree. If the maximum number of trees is to be used, Ntree should equal length(ctrees).

If Ntree > 1, a progress bar will be displayed.

A variety of different plotting options are available, see the plot.avophylo documentation.

| Full name                   | Definition                                                                                                    |
|-----------------------------|----------------------------------------------------------------------------------------------------|
| Sister                      | Grafted as a sister to a known extant or extinct species already in the tree                                                                                                    |
| Sister species group        | Grafted as a sister to a group of extant and/or extinct species already in the tree                                                                                                    |
| Sister genus group          | Grafted as a sister to an entire extant or extinct genus (i.e., for the first grafted repre                                                                                                    |
| Sister genus group 2        | Grafted as sister to multiple genera. This was for when a species was sister to a sub                                                                                                    |
| Sister family group         | Grafted as a sister to an entire extant or extinct family already present in the tree (i.                                                                                                    |
| Sister order group          | Grafted as a sister to an entire order already present in the tree (i.e., for the first grafted as a sister to an entire order already present in the tree (i.e., for the first grafted as a sister to an entire order already present in the tree (i.e., for the first grafted as a sister to an entire order already present in the tree (i.e., for the first grafted as a sister to an entire order already present in the tree (i.e., for the first grafted as a sister to an entire order already present in the tree (i.e., for the first grafted as a sister to an entire order already present in the tree (i.e., for the first grafted as a sister to an entire order already present in the tree (i.e., for the first grafted as a sister to an entire order already present in the tree (i.e., for the first grafted as a sister to an entire order already present in the tree (i.e., for the first grafted as a sister to an entire order already present in the tree (i.e., for the first grafted as a sister to a sister to |
| Random species group        | Grafted to a randomly selected species from a pre-defined group of species (i.e., fro                                                                                                    |
| Random genus group          | Grafted to a randomly selected species from a given genus. For example, if an extir                                                                                                    |
| Random genus group 2        | Grafted to a randomly selected species from a group of genera (e.g. when all that is                                                                                                    |
| Random family group         | Grafted to a randomly selected species from a given family                                                                                                    |
| Random sister genus group   | Grafted as sister to a randomly selected genus from a pre-defined group of genera                                                                                                    |
| Random sister genus group 2 | Grafted as sister to a randomly selected genus from a pre-defined family                                                                                                    |
|                             | Sister Sister species group Sister genus group Sister genus group 2 Sister family group Sister order group Random species group Random genus group Random genus group 2 Random family group Random sister genus group                                                                                                    |

#### Value

The function returns an object of class 'multiAvophylo', which is a list consisting of N trees (each of class 'avophylo' and 'phylo') that were randomly selected from the supplied number. These trees have all had the extinct species from AvoTrex grafted on. For more details on the grafting, see: Sayol et al. (IN PREP).

#### References

Matthews et al. (IN REVIEW) The global loss of avian functional and phylogenetic diversity from extinctions in the Holocene and Late Pleistocene

Sayol et al. (IN PREP) The global loss of avian functional and phylogenetic diversity from extinctions in the Holocene and Late Pleistocene

AvotrexPhylo 5

#### **Examples**

```
# data(BirdTree_trees)
# data(BirdTree_tax)
# data(AvotrexPhylo)
# trees <- AvoPhylo(ctrees = BirdTree_trees,
# avotrex = AvotrexPhylo, PER = 0.2, PER_FIXED = 0.75,
# tax = BirdTree_tax, Ntree = 1, n.cores = 1, cluster.ips = NULL)
# class(trees)
# trees[[1]]
# class(trees[[1]])

#See the plot.avophylo documentation for the different available
#plotting options.</pre>
```

AvotrexPhylo

Avotrex phylo dataset

## **Description**

The dataset provides instructions to graft extinct bird species from Sayol et al. (IN PREP) on to existing BirdTree phylogenies using the AvoPhylo function from the Avotrex package. Instructions are provided in various columns (see format).

#### Usage

```
data("AvotrexPhylo")
```

#### **Format**

A data frame with 604 observations on the following \* variables.

Id\_sps a character vector detailing the order in which species are joined

phylo\_id2 a character vector detailing the order in which species are joined and whether a species is part of a group (see details)

per\_fixed a character vector

Group a numeric vector detailing a group code or NA (see details)

species a character vector detailing species name with an underscore

Order a character vector detailing species order

Family a character vector detailing species family

Genus a character vector detailing species genus

Jetz\_Order a character vector detailing species order within the Jetz phylogeny

Jetz\_Family a character vector detailing species family within the Jetz phylogeny

Jetz\_Genus a character vector detailing species genus within the Jetz phylogeny

Type a character vector of codes. The codes determine how and where the species is grafted to the tree. See details and function "AvoPhylo"

6 AvotrexPhylo

Sister\_order a character vector. Provides the order within the BirdTree backbone tree to join the extinct species to, or randomly within, depending on the code within the column "Type"

- Sister\_clade a character vector. Provides the clade within the BirdTree backbone tree to join the extinct species to, or randomly within, depending on the code within the column "Type"
- Sister\_family a character vector. Provides the family within the BirdTree backbone tree to join the extinct species to, or randomly within, depending on the code within the column "Type"
- Sister\_genus a character vector. Provides the genus within the BirdTree backbone tree to join the extinct species to, or randomly within, depending on the code within the column "Type"
- Sister\_species a character vector. Provides the species within the BirdTree backbone tree to join the extinct species to depending on the code within the column "Type"
- Sister\_species\_group a character vector. Provides the group of species within the BirdTree backbone tree to join the extinct species to, or randomly within, depending on the code within the column "Type"

#### **Details**

The species are grafted onto the tree in a set order provided in the column "phylo\_id", as certain species need to be grafted onto the tree before other species. Some species are assigned to groups within the data (column "Group"). These species are assigned a code "xS" within the column "phylo\_id2". These species groups consist of close relatives, whose exact taxonomic relationships are unknown. Therefore, the order in which they are joined is randomised before they are grafted on to the tree.

As some of the codes within the column "Type" (see table below) randomly place the given species within a group of species, a genus, or a family, and some species groups are randomised before grafting (see above), it is useful to run the grafting proceedure over a a number of trees to average out the randomisation (see function "AvoPhylo").

| Codes   Full name   Definition                                                                                                    |
|----------------------------------------------------------------------------------------------------|
| S   Sister   Grafted as a sister to a known extant or extinct species                                                                |
| already in the tree                                                                                                    |
| SSG   Sister species group   Grafted as a sister to a group of extant and/or                                                         |
| extinct species already in the tree                                                                                                  |
| SGG   Sister genus group   Grafted as a sister to an entire                                                                          |
| extant or extinct genus (i.e., for the first       grafted representative of an extinct genus)   ——————————————————————————————————— |
| Sister genus group 2   Grafted as sister to multiple genera. This was for when a species was sister                                  |
| to a       subfamily or some other large specific clade                                                                              |
| SFG   Sister family group   Grafted as                                                                                               |
| a sister to an entire extant or extinct family already present in the       tree (i.e., for the first grafted                        |
| representative of an extinct family                                                                                                  |
| SOG   Sister order group   Grafted as a sister to an entire                                                                          |
| order already present in the tree (i.e., for the       first grafted representative of an extinct order)                             |
|                                                                                                    |
| RSG   Random species group   Grafted to a randomly selected species from a pre-defined group                                         |
| of species (i.e.,       from which is believed to have close affinities                                                              |
| RGG   Random genus group                                                                                                    |
| Grafted to a randomly selected species from a given genus. For example, if an       extinct species                                  |
| was believed to be a finch derived from a European finch species,       but the exact sister species                                 |

BirdTree\_tax 7

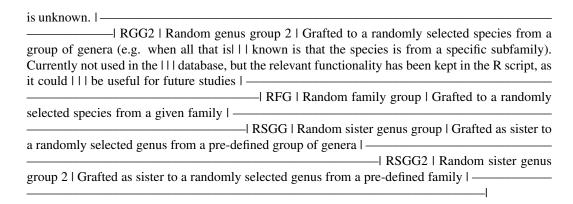

#### Source

Matthews et al. (IN REVIEW) The global loss of avian functional and phylogenetic diversity from extinctions in the Holocene and Late Pleistocene Sayol et al. (IN PREP) The global loss of avian functional and phylogenetic diversity from extinctions in the Holocene and Late Pleistocene

#### References

Matthews et al. (IN REVIEW) The global loss of avian functional and phylogenetic diversity from extinctions in the Holocene and Late Pleistocene Sayol et al. (IN PREP) The global loss of avian functional and phylogenetic diversity from extinctions in the Holocene and Late Pleistocene

#### **Examples**

data(AvotrexPhylo)

BirdTree\_tax

Bird Tree taxonomic data

#### **Description**

Dataset from Jetz et al. (2012) detailing the BirdTree taxonomy used in the BirdTree backbone phylogenetic trees.

## Usage

```
data("BirdTree_tax")
```

#### Format

A data frame with 9993 observations on the following 11 variables.

Genus a character vector detailing the Bird Tree genus

Species a character vector detailing the Bird Tree species name

8 BirdTree\_trees

TipLabel a character vector detailing the tip label (genus and species name separated by an underscore)

English a character vector detailing the common name for the species

Taxonomy a character vector detailing the Bird Tree taxonomy

Clade a character vector detailing the Bird Tree clade

BLFamilyLatin a character vector detailing the Bird Tree family name (latin)

BLFamilyEnglish a character vector detailing the Bird Tree family name (common)

FamSequID a numeric vector

Order a character vector detailing the Bird Tree order

OscSubOsc a character vector

#### **Details**

If necessary, more details than the \_\_description\_\_ above ~~

#### Source

Jetz, W., Thomas, G., Joy, J. et al. The global diversity of birds in space and time. Nature 491, 444–448 (2012). https://doi.org/10.1038/nature11631

#### References

Jetz, W., Thomas, G., Joy, J. et al. The global diversity of birds in space and time. Nature 491, 444–448 (2012). https://doi.org/10.1038/nature11631

#### **Examples**

```
data(BirdTree_tax)
```

BirdTree\_trees

Bird Tree trees

#### **Description**

Two Bird Tree backbone trees obtained from Jetz et al. (2012).

#### Usage

```
data("BirdTree_trees")
```

#### **Format**

A multiPhylo object consisting of two elements.

#### Details

If necessary, more details than the \_\_description\_\_ above

plot.avophylo 9

#### Source

Jetz, W., Thomas, G., Joy, J. et al. The global diversity of birds in space and time. Nature 491, 444–448 (2012). https://doi.org/10.1038/nature11631

#### References

Jetz, W., Thomas, G., Joy, J. et al. The global diversity of birds in space and time. Nature 491, 444–448 (2012). https://doi.org/10.1038/nature11631

## **Examples**

```
data(BirdTree_trees)
```

plot.avophylo

Plot Model Fits for an 'avophylo' Object

## **Description**

S3 method for class 'avophylo'. plot.avophylo creates plots for objects of class 'avophylo'. The exact plot(s) constructed depends on the argument values provided (see examples below and also the package vignette). The function uses the ape package's plot.phylo and can take any argument from that function (e.g. the type argument).

If AvoPhylo is used to produce a list of trees of class 'multiAvophylo', then plot.multiAvophylo is first called. This plots individual trees in turn (with the user required to press 'enter' to move to the next plot).

The user will need to play around with plotting window size, and/or export the image, particularly if many tips are included.

Note - if using the lvls argument, a warning is provided. This comes from the tidytree::tree\_subset function and appears to be a bug (but the plot should be checked for sense).

#### Usage

```
## S3 method for class 'avophylo'
plot(
    x,
    tips = "extinct",
    tips_col = NULL,
    order = NULL,
    family = NULL,
    genus = NULL,
    species = NULL,
    avotrex,
    tax,
    lvls = NULL,
    ...
)
```

10 plot.avophylo

## Arguments

| x        | An object of class 'avophylo'.                                                                                                    |
|----------|----------------------------------------------------------------------------------------------------|
| tips     | What tip labels to present. Can be one of "extinct" (just tip labels of extinct species), "none" (no tip labels) or "all_same" (show all labels, with same colour labels for all species), or "all_dif" (show all labels, with different colour labels for extant and extinct species). The latter needs to be used in combination with the tips_col argument. |
| tips_col | Colour of tip labels. If tips = "all_dif" this needs to be a vector of length two, with the first value being the colour for extinct species, and the second for extant species.                                                                                                    |
| order    | Prune the tree to only show a specific order (should be a character vector of length = 1). Taxonomy follows BirdTree, see the data(BirdTree_taxa) file. For extinct order names, see the data(AvotrexPhylo) file.                                                                                                    |
| family   | As for order, but for families.                                                                                                    |
| genus    | As for order, but for genera.                                                                                                    |
| species  | Prune the tree to only show a specific set of species. Should be a vector of at least length = 1. If only a single species name is provided, the lvls argument also needs to be provided.                                                                                                    |
| avotrex  | The Avotrex phylo dataset used to generate the trees. For most use cases, this will have been loaded using data(AvotrexPhylo).                                                                                                    |
| tax      | The Jetz et al. (2012) BirdTree taxonomy .csv. Supplied as data within the package.                                                                                                    |
| lvls     | If species is just a single species, how many levels back (rootward) should be plotted. Uses the tidytree::tree_subset function (see help documentation of that function for further info).                                                                                                    |
|          | Other plotting arguments from the ape package's plot.phylo can be provided.                                                                                                    |

#### Value

Generates a phylogeny plot of x.

## Examples

```
# Generate a set of trees
# data(BirdTree_trees)
# data(BirdTree_tax)
# data(AvotrexPhylo)
# trees <- AvoPhylo(ctrees = BirdTree_trees,
# avotrex = AvotrexPhylo, PER = 0.2, PER_FIXED = 0.75,
# tax = BirdTree_tax, Ntree = 3, n.cores = 3,
# cluster.ips = NULL)
#For here, we can load in an example set of two trees
#generated using the above code

data(treesEx)</pre>
```

plot.multiAvophylo 11

```
#order (owls) - just show extinct tip names (in red) and using
#a fan plot
plot(treesEx[[1]], avotrex = AvotrexPhylo, tax = BirdTree_tax,
     order = "Strigiformes", tips = "extinct",
     type = "fan", tip.color = "red", cex = 0.4)
#family (plot all three trees this time)
plot(treesEx, avotrex = AvotrexPhylo, tax = BirdTree_tax,
     family = "Threskiornithidae", tips = "extinct",
     tip.color = "red", cex = 0.5)
#genus - cladogram plot
plot(treesEx[[1]], avotrex = AvotrexPhylo, tax = BirdTree_tax,
     genus = "Aplonis", tips = "extinct",
     type = "cladogram",
     tip.color = "red", cex = 0.5)
#species (& show all tip names in same colour)
species2 <- c("Anas_itchtucknee", "Anas_sp_VitiLevu",</pre>
              "Anas_platyrhynchos", "Ara_tricolor")
plot(treesEx[[2]], avotrex = AvotrexPhylo, tax = BirdTree_tax,
     species = species2, tips = "all_same",
     type = "cladogram",
     tip.color = "blue", cex = 0.5)
#same as previous, but extinct and extant diff colours
plot(treesEx[[2]], avotrex = AvotrexPhylo, tax = BirdTree_tax,
     species = species2,
     cex = 0.5, tips = "all_dif",
     tips_col = c("red", "darkgreen"),
     type = "cladogram")
##single species 2 levels back
plot(treesEx[[2]], avotrex = AvotrexPhylo, tax = BirdTree_tax,
     species = "Ara_tricolor",
     tips = "all_dif",
     tips_col = c("red", "darkgreen"),
     lvls = 2,
     type = "phylogram",
     cex = 0.6)
```

plot.multiAvophylo

Plot Model Fits for an 'multiAvophylo' Object

#### **Description**

S3 method for class 'multiAvophylo'. See the plot.avophylo documentation for more information.

Plots individual trees in turn (with the user required to press 'enter' to move to the next plot).

12 plot.multiAvophylo

## Usage

```
## S3 method for class 'multiAvophylo'
plot(
    X,
    tips = "extinct",
    tips_col = NULL,
    order = NULL,
    family = NULL,
    genus = NULL,
    species = NULL,
    avotrex,
    tax,
    lvls = NULL,
    ...
)
```

## Arguments

| X        | An object of class 'multiAvophylo'.                                                                                                    |
|----------|----------------------------------------------------------------------------------------------------|
| tips     | What tip labels to present. Can be one of "extinct" (just tip labels of extinct species), "none" (no tip labels) or "all_same" (show all labels, with same colour labels for all species), or "all_dif" (show all labels, with different colour labels for extant and extinct species). The latter needs to be used in combination with the tips_col argument. |
| tips_col | Colour of tip labels. If tips = "all_dif" this needs to be a vector of length two, with the first value being the colour for extinct species, and the second for extant species.                                                                                                    |
| order    | Prune the tree to only show a specific order (should be a character vector of length = 1). Taxonomy follows BirdTree, see the data(BirdTree_taxa) file. For extinct order names, see the data(AvotrexPhylo) file.                                                                                                    |
| family   | As for order, but for families.                                                                                                    |
| genus    | As for order, but for genera.                                                                                                    |
| species  | Prune the tree to only show a specific set of species. Should be a vector of at least length = 1. If only a single species name is provided, the lvls argument also needs to be provided.                                                                                                    |
| avotrex  | The Avotrex phylo dataset used to generate the trees. For most use cases, this will have been loaded using data(AvotrexPhylo).                                                                                                    |
| tax      | The Jetz et al. (2012) BirdTree taxonomy .csv. Supplied as data within the package.                                                                                                    |
| lvls     | If species is just a single species, how many levels back (rootward) should be plotted. Uses the tidytree::tree_subset function (see help documentation of that function for further info).                                                                                                    |
|          | Other plotting arguments from the ape package's plot.phylo can be provided.                                                                                                    |
|          |                                                                                                    |

## Value

Generates a phylogeny plot for each tree in x.

treesEx 13

## **Examples**

treesEx

A set of three AvoPhylo trees

## Description

A "multiAvophylo" object containing two AvoPhylo trees, generated using the AvoPhylo function. Includes 605 extinct species.

## Usage

```
data(treesEx)
```

## **Format**

An object of class 'multiAvophylo'

## **Examples**

```
data(treesEx)
```

## **Index**

```
* datasets

AvotrexPhylo, 5

BirdTree_tax, 7

BirdTree_trees, 8

treesEx, 13

AvoBind, 2, 3

AvoPhylo, 3, 9

AvotrexPhylo, 5

BirdTree_tax, 7

BirdTree_trees, 8

phylo, 3

plot.avophylo, 4, 9, 11

plot.multiAvophylo, 11

plot.phylo, 9, 10, 12

treesEx, 13
```